## ヤンマーグループ各社社員のみなさまへ **グループ生命保険(団体定期保険)の募集を開始しました!**

## 『N-ナビゲーション』にアクセス!**以下の方法で申込みしてください**

## **①以下のURLにアクセスしてください**

[https://ns-yanmar.smktg.jp/public/siteauth/login?site\\_login\\_id=0000999964](https://ns-yanmar.smktg.jp/public/siteauth/login?site_login_id=0000999964)

## **ご自宅のパソコンやスマートフォンからもアクセスできます**

TOPページを「お気に入り(ブックマーク)」に追加された場合など、アクセス時にログイン画面が表示された場合は、 団体コード【**0000999964】**を入力してください

QR 夏の歌

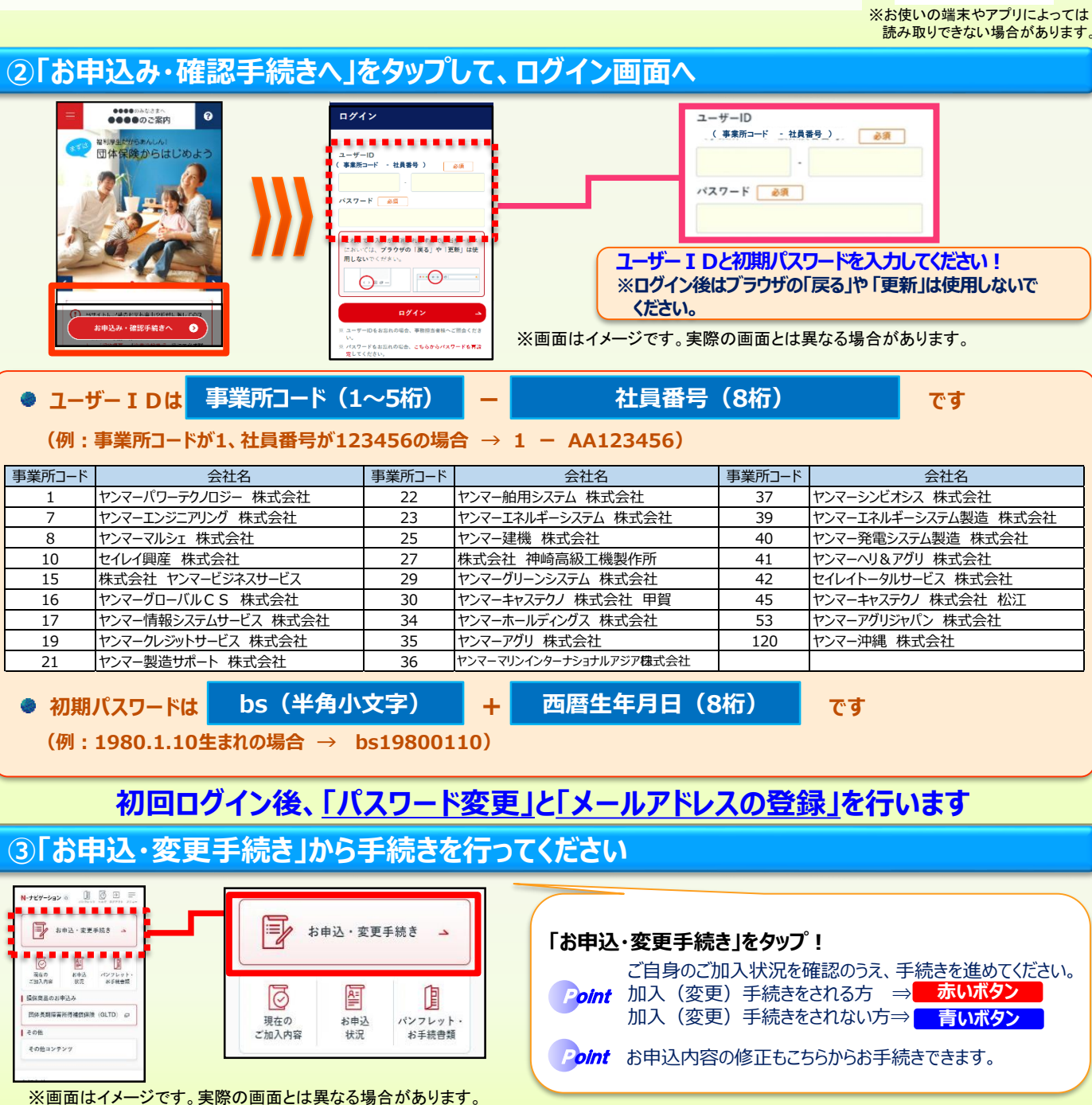

【募集期間】2023年6月14日(水)~ 2023年7月4日(火) 【N-ナビゲーションのご利用時間】月曜日~土曜日 8:00~翌朝5:00 日曜日は8:00~22:00 ※6月25日(日)は、システムメンテナンスのため利用を停止します **【お問合せ先】**

ヤンマー保険サービス株式会社 TEL 06-6376-6275 メールアドレス:yoshikuni\_matsui@yanmar.com

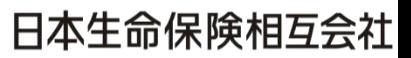

**WS2023-176(2023.4.18)**